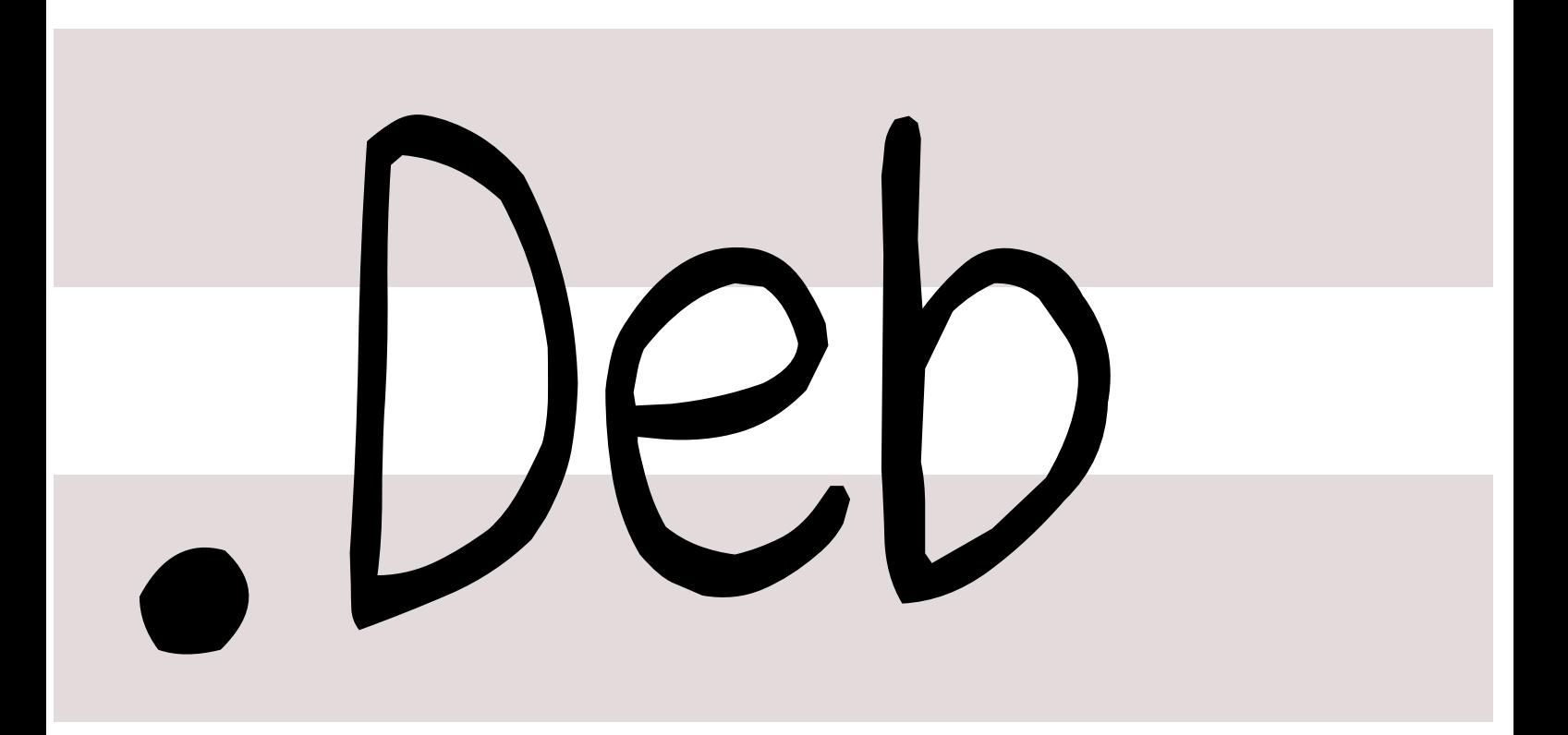

# 銀河系唯一のDebian専門誌

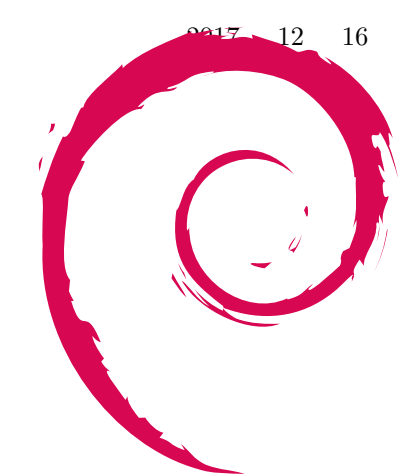

gcc pie

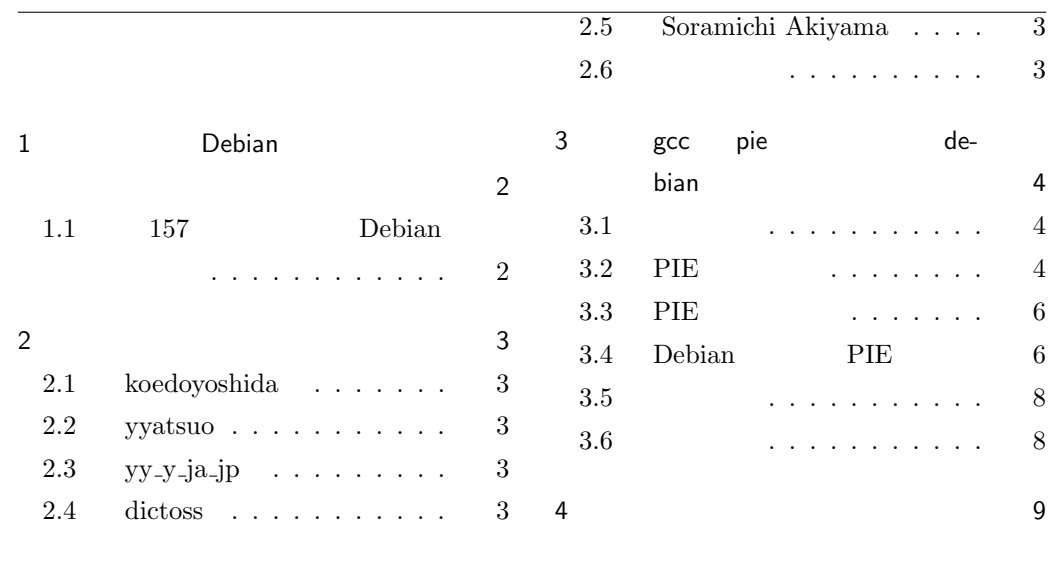

<span id="page-2-1"></span><span id="page-2-0"></span>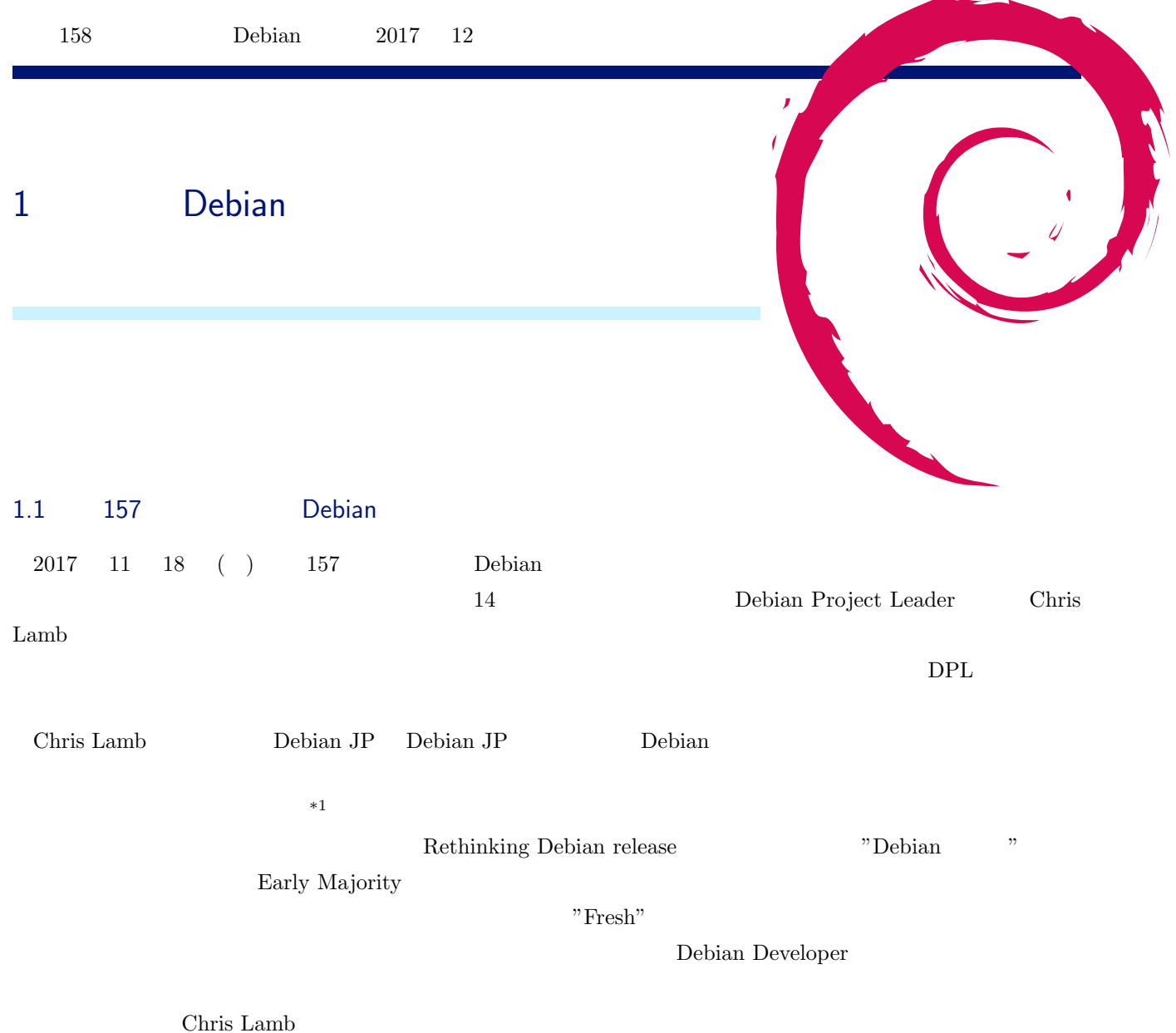

 $\begin{array}{c|c} \star 1 & \quad \text{knok} \end{array}$   $\begin{array}{c|c} \star 1 & \quad \text{knok}-\text{e/2017/11/20/} \end{array}$ 

<span id="page-2-2"></span>debian-seminar-in-yokohama-20171118/

# <span id="page-3-0"></span>2 事前課題

今回の事前課題は以下です:

- 1. Hack Time
- 2. OSC debian debian

### <span id="page-3-1"></span>2.1 koedoyoshida

- 1. 未定
- 
- $2.$

### 2.2 yyatsuo

- 1.
- $2. ($

# $2.3$  yy\_y\_ja\_jp

- 1.
- $2. ($

## 2.4 dictoss

- 1. ASLR
- 2. debian

# <span id="page-3-2"></span>2.5 Soramichi Akiyama

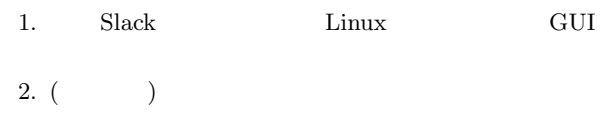

# <span id="page-3-3"></span> $2.6$

1.  $\qquad \qquad$  stretch  $\qquad$ 

 $\lambda$ 

 $2.$ 

<span id="page-4-1"></span><span id="page-4-0"></span>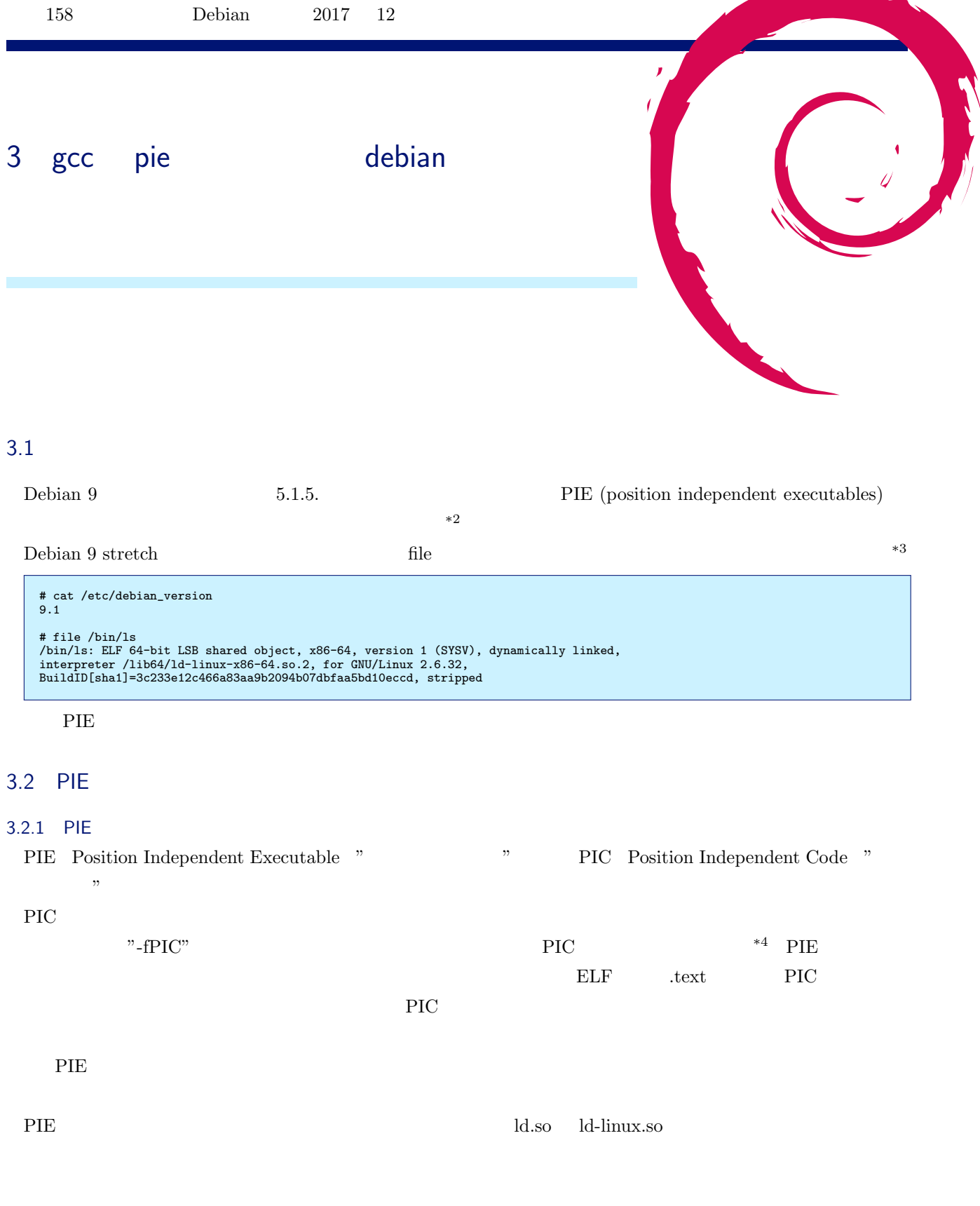

<span id="page-4-2"></span> $^{\ast2}$  https://www.debian.org/releases/stretch/amd64/release-notes/ch-information.ja.html#pie-is-now-default

 $*3$  Debian 8 jessie ELF 64-bit LSB executable

 $^{*4}$  PIC

#### 3.2.2 PIE PIE

|                                                                                                    | $\text{foo}()$                                 | print              |            |
|----------------------------------------------------------------------------------------------------|------------------------------------------------|--------------------|------------|
| \$ cat test.c<br>#include <stdio.h><br/>void foo()<br/><math>\mathcal{L}</math><br/><math display="inline">\text{printf}(''\text{IN foo()}\langle n'\rangle)</math> ;<br/>return;<br/><math>\mathcal{F}</math><br/>int main()<br/><math>\mathcal{L}</math><br/><math>void (*f()() = foo;</math><br/><math>f()</math>;<br/><math display="inline">\text{printf}('`0x\%x\n', f);</math><br/>return 0;<br/><math display="inline">\}</math></stdio.h> |                                                |                    |            |
| $\ensuremath{\mathsf{PIE}}$                                                                                                    | Debian 8 jessie                                | $\gcd-4.9.2$       | $f_{OO(})$ |
| $$$ gcc test.c<br>$\sqrt[3]{2}$ ./a.out<br>IN foo()<br>0x400546<br>\$./a.out<br>IN foo()<br>0x400546<br>\$./a.out<br>IN foo()<br>0x400546                                                                                                    |                                                |                    |            |
| PIE                                                                                                    | Debian 9 stretch                               | $\text{gcc-}6.3.0$ | $f_{OO}()$ |
| $$$ gcc test.c<br>$\sqrt[3]{2}$ ./a.out<br>IN foo()<br>0xae27f6f0<br>\$./a.out<br>IN foo()<br>0xbb1466f0<br>\$./a.out<br>IN foo()<br>0xbe86b6f0<br>\$./a.out<br>IN foo()<br>0x37f456f0                                                                                                    |                                                |                    |            |
| 3.2.3 PIE<br>$\ensuremath{\mathsf{PIE}}$                                                                                                    |                                                |                    |            |
| $\ensuremath{\mathsf{PIE}}$<br>${\rm PIE}$<br>$\ensuremath{\mathsf{PIE}}$<br>$\ast 5$                                                                                                    | $\operatorname{Intel}$<br>$\rm gcc\text{-}5.0$ |                    |            |
| 3.2.4 PIE<br>${\rm PIE}$                                                                                                    |                                                |                    |            |
| $\bullet$ gcc<br>$\bullet$ gcc                                                                                                    | $"$ -fPIE"<br>$"$ -pie $"$                     |                    |            |

<span id="page-5-0"></span><sup>\*5</sup> https://software.intel.com/en-us/blogs/2014/12/26/new-optimizations-for-x86-in-upcoming-gcc-50-32bit-pic-mode

<span id="page-6-0"></span>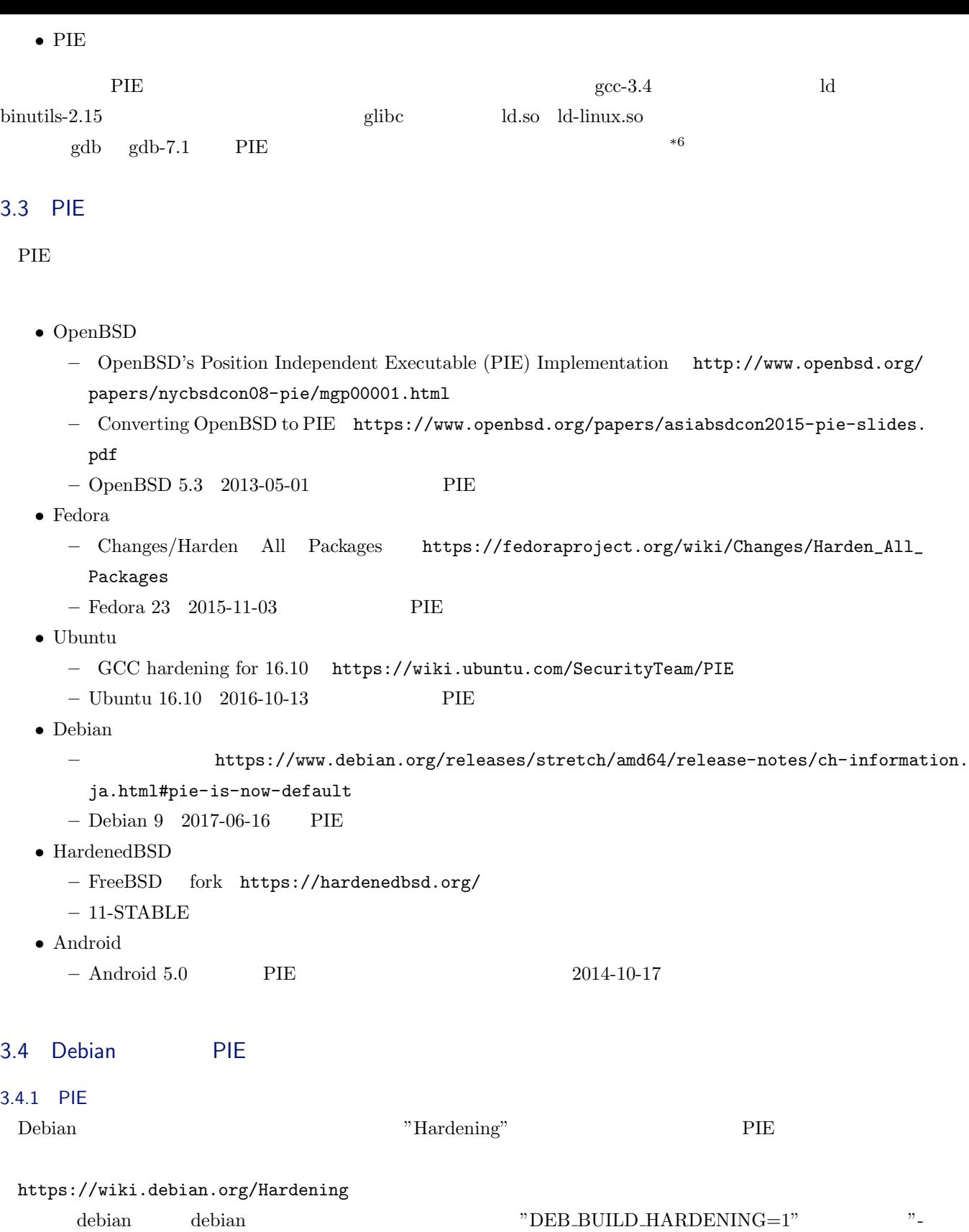

fPIE -pie"  $P_1$  $\rm Debian~9$   $\rm PIE$ 

<sup>\*6</sup> https://lwn.net/Articles/379511/

- *•* https://wiki.debian.org/Hardening/PIEByDefaultTransition
- Porter roll call for Debian Stretch https://lists.debian.org/debian-devel/2016/08/msg00324

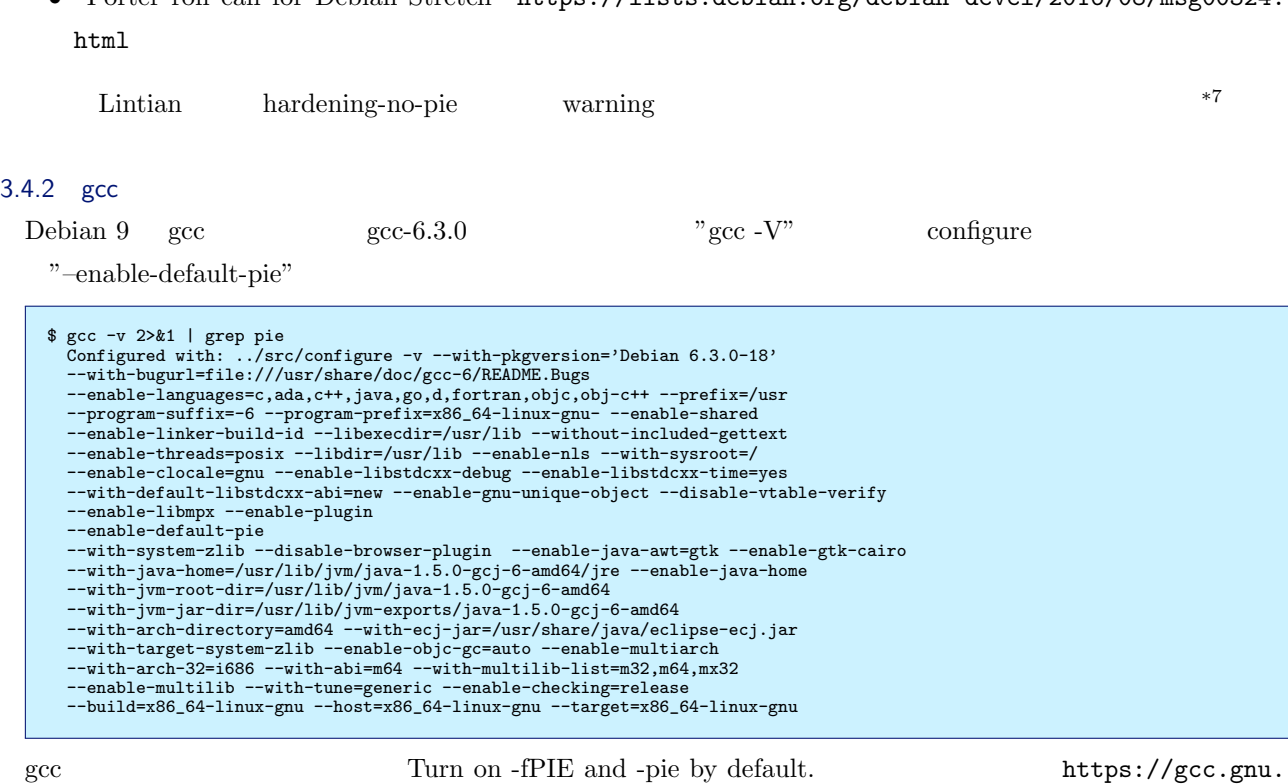

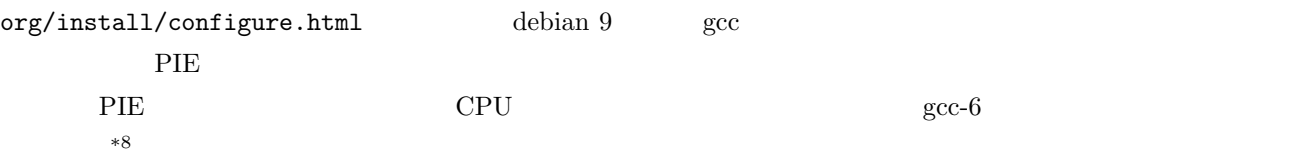

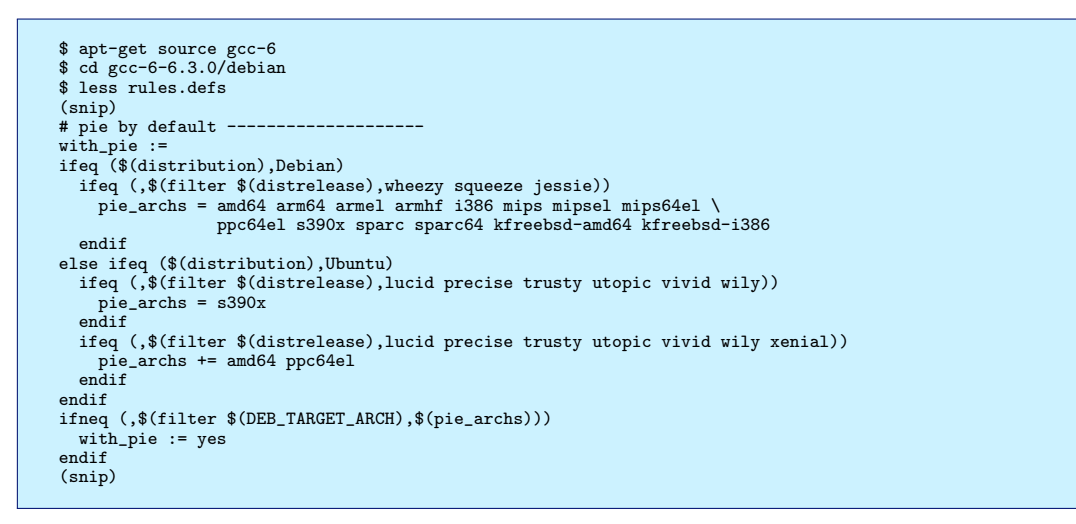

3.4.3 PIE

gcc "-no-pie" PIE

<sup>\*7</sup> https://lintian.debian.org/tags/hardening-no-pie.html

<span id="page-7-1"></span><span id="page-7-0"></span>

<sup>\*8</sup> hppa m68k  $PIE$  https://wiki.debian.org/Hardening

```
$ vi test.c
int main()
{
    return 0;
}
$ gcc -no-pie test.c
 $ file ./a.out<br>./a.out: ELF 64-bit LSB executable, x86-64, version 1 (SYSV), dynamically linked,<br>interpreter /lib64/ld-linux-x86-64.so.2, for GNU/Linux 2.6.32,<br>BuildID[sha1]=032331c152d5bab1c160a884967d9cd9507a73e6, not st
```
#### $3.5$

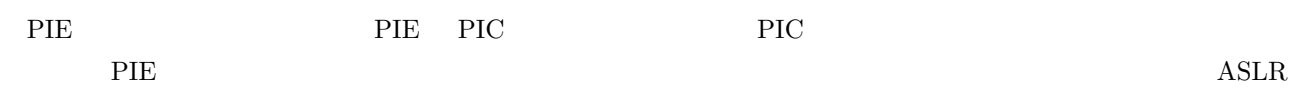

<span id="page-8-0"></span>Address Space Layout Randomization

#### $3.6$

- *•* Debian Wiki Hardening
	- **–** https://wiki.debian.org/Hardening
- *•* Debian Wiki Hardening PIEByDefaultTransition
	- **–** https://wiki.debian.org/Hardening/PIEByDefaultTransition

• **ELF** example  $\blacksquare$ 

- **–** http://inaz2.hatenablog.com/entry/2014/07/27/205913
- *•* Red [Hat Security Blog Position Independent Executables \(PIE\)](https://wiki.debian.org/Hardening/PIEByDefaultTransition)
	- **–** https://access.redhat.com/blogs/766093/posts/1975793
- *•* Ope[nBSD's Position Independent Executable \(PIE\) Implementati](http://inaz2.hatenablog.com/entry/2014/07/27/205913)on
	- **–** http://www.openbsd.org/papers/nycbsdcon08-pie/mgp00001.html
- *•* Ne[w optimizations for X86 in upcoming GCC 5.0: PIC in 32 bit m](https://access.redhat.com/blogs/766093/posts/1975793)ode.
	- **–** https://software.intel.com/en-us/blogs/2014/12/26/new-optimizations-for-x86-in-upcoming-gcc-50- [32bit-pic-mode](http://www.openbsd.org/papers/nycbsdcon08-pie/mgp00001.html)

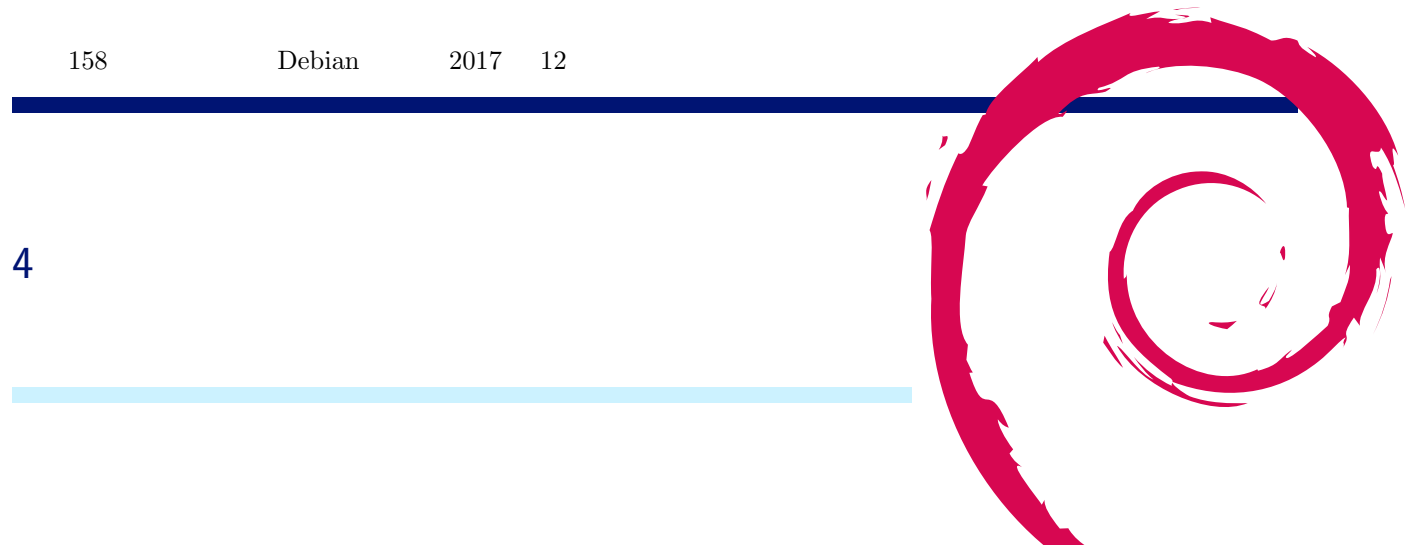

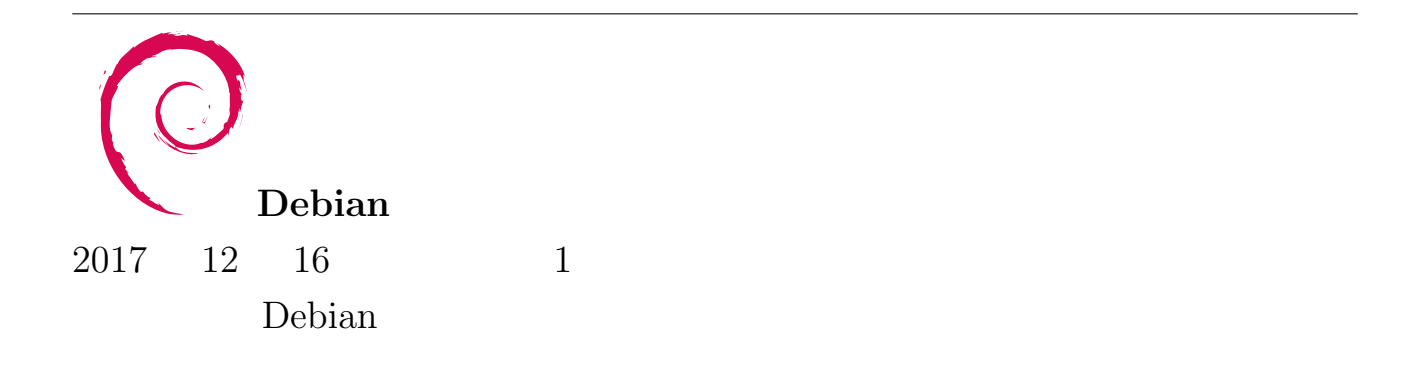